# **Your Poster Title**

Author Name

School of Enterprise Computing and Digital Transformation, TU Dublin, Ireland X12345678@myTUDublin.ie

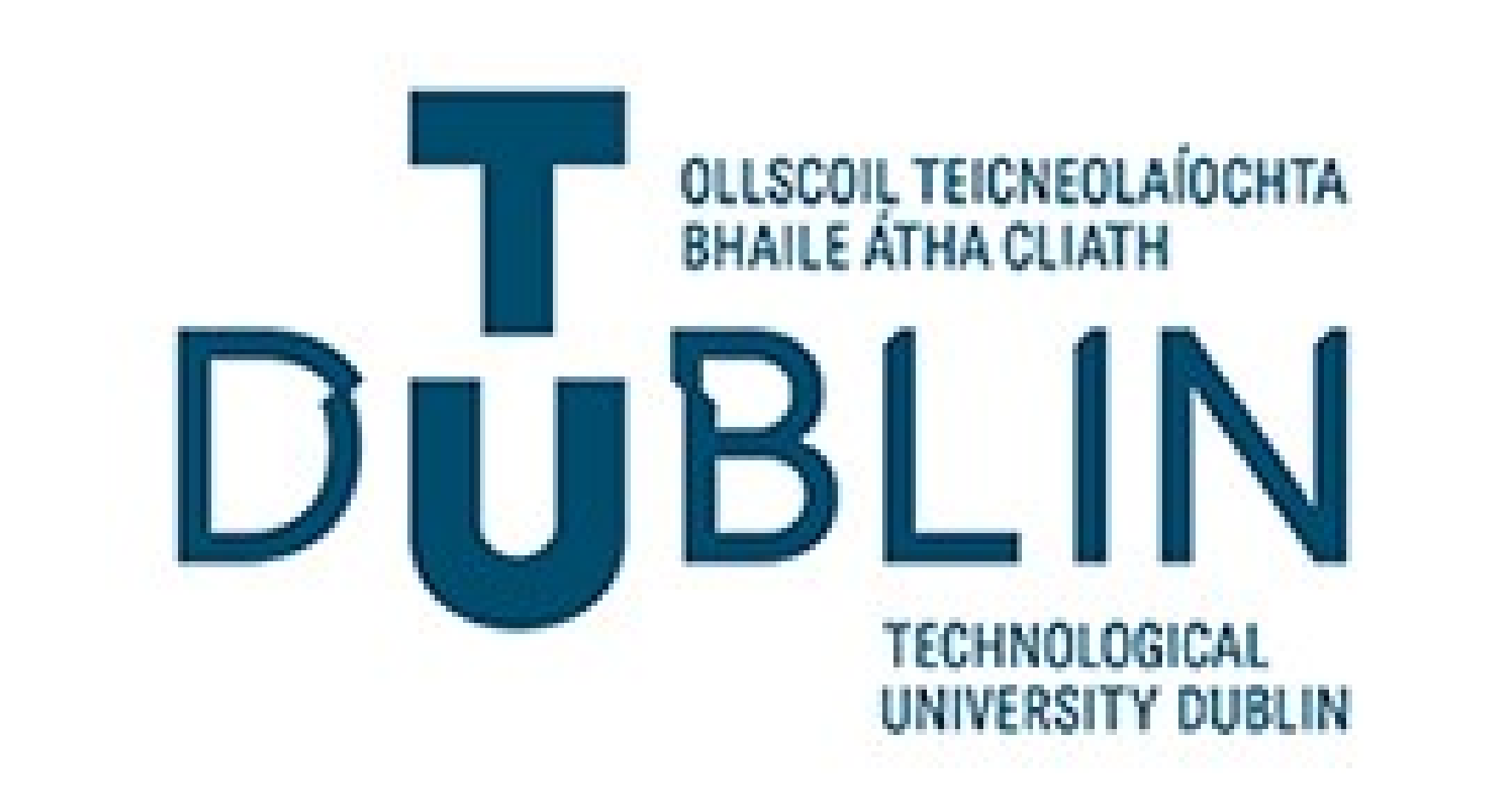

# Introduction

Place an over view of your research - use your executive summary or abstract as a pointer of what information to place in here.

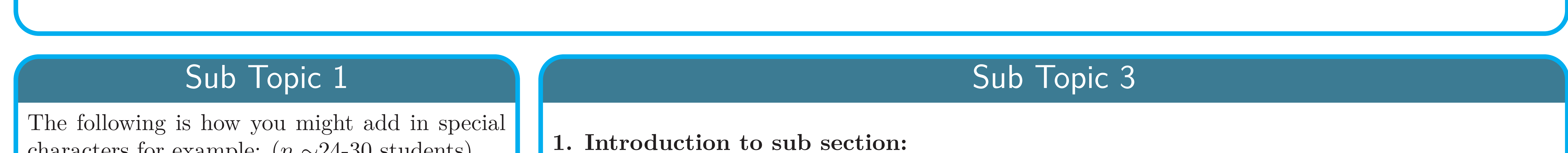

### characters for example:  $(n \sim 24-30$  students).

# Sub Topic 2

Enter content on subtopic

#### Subsection description

#### **2. Another sub section:**

Subsection description

**3. Another sub section:**

Final Subsection description

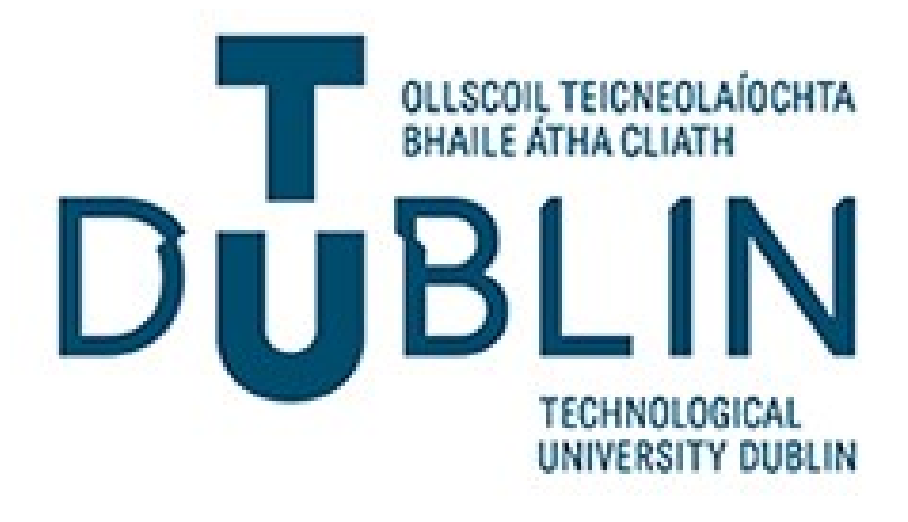

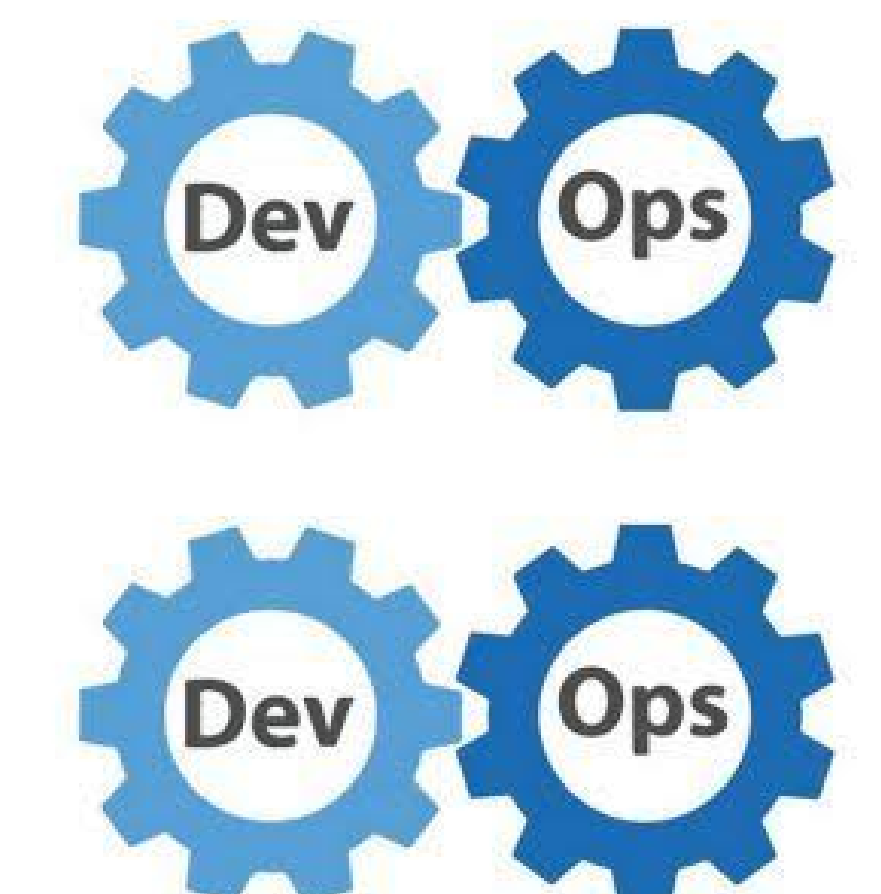

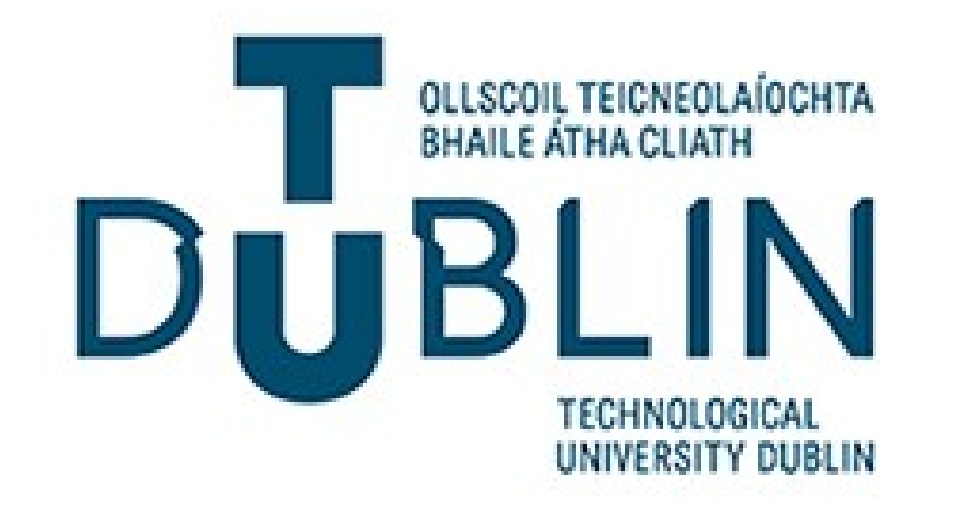

# Topic Overview

#### **Gender Breakdown By Year**

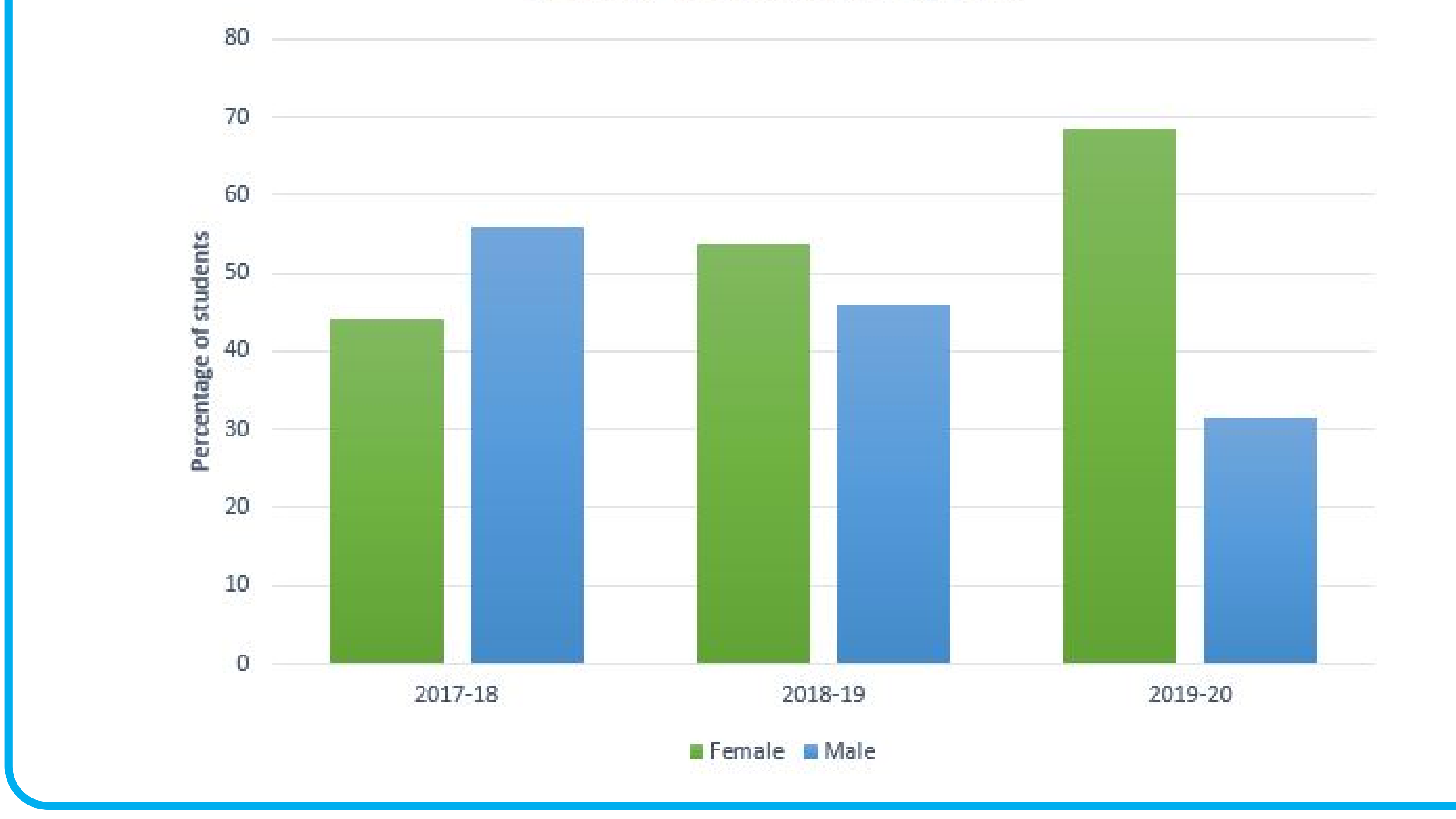

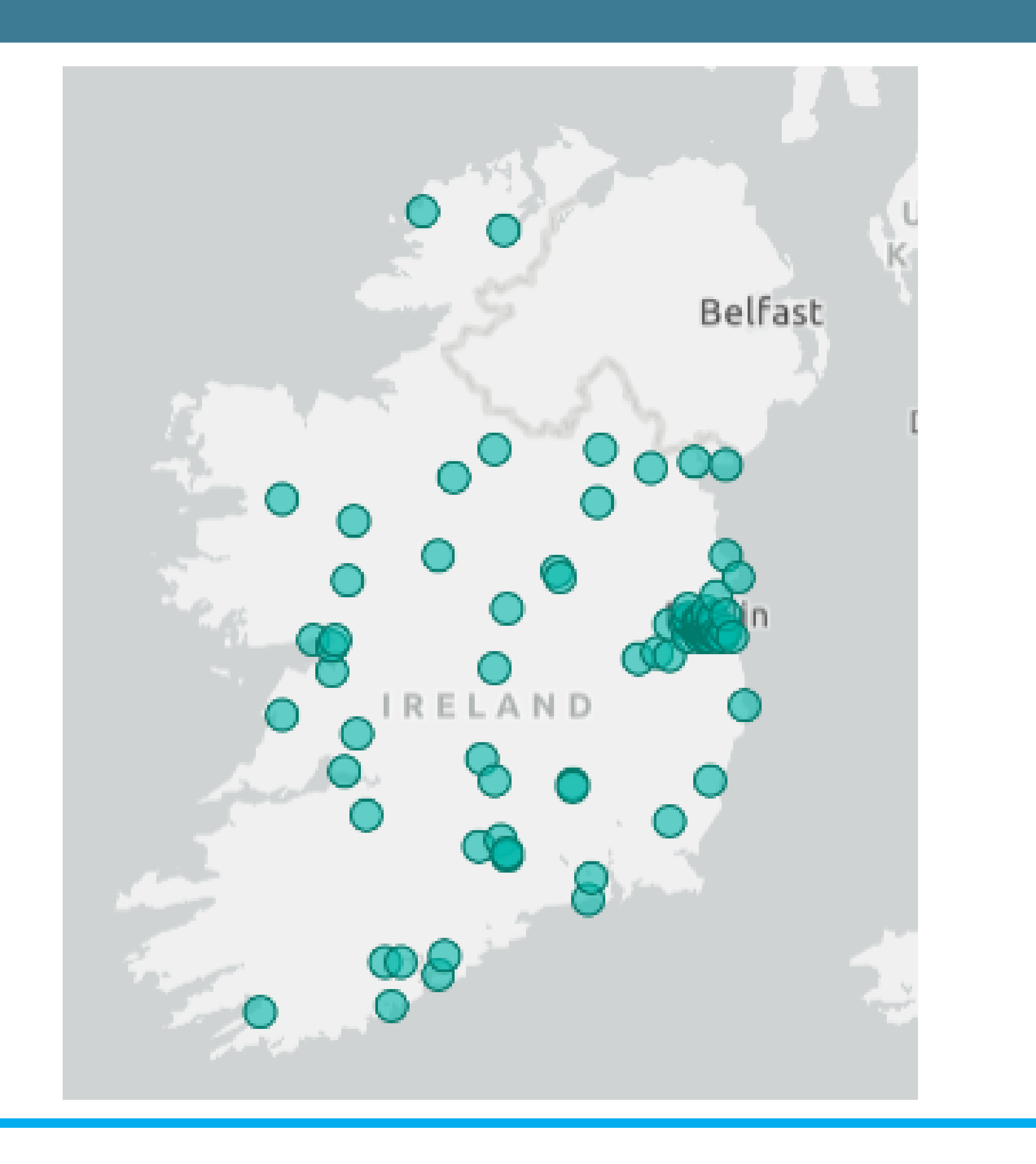

## Conclusions and Future Work

#### Final conclusions

QR Code for Recording

#### QR Code Goes here